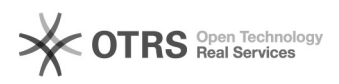

## Como instalar seadrive

## 03/05/2024 04:06:27

## **Imprimir artigo da FAQ**

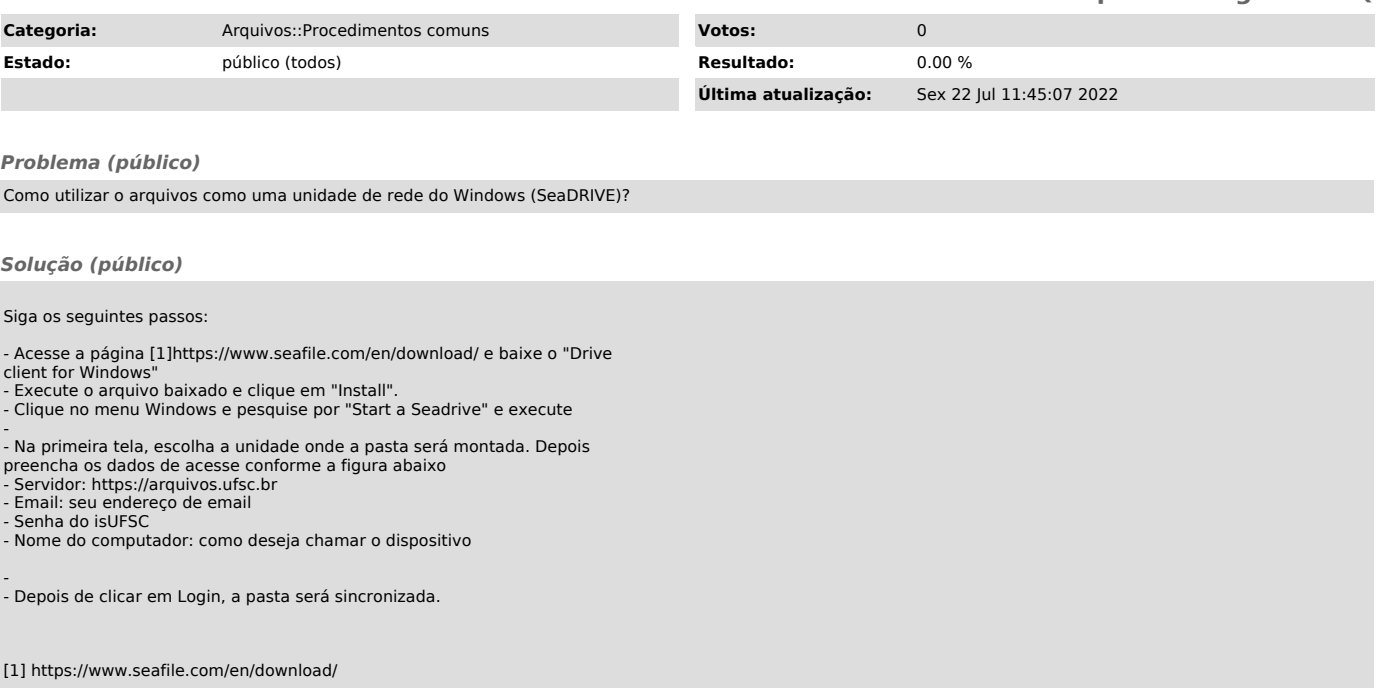